## LODPaddle: Linked Open Data for French Region Pays De la Loire

Hala\*Skaf<Molli\* Associate Professor Nantes University, France **GDD Team, LINA** Hala.skaf@univ-nantes.fr http://pagesperso.lina.univ-nantes.fr/~skaf-h Nantes 15-mars-2013

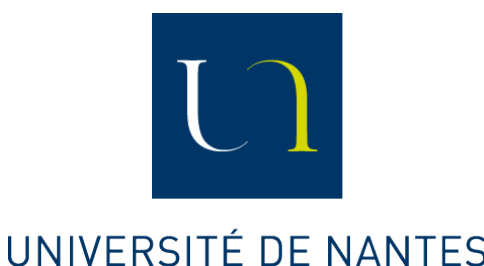

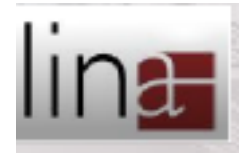

# LODPaddle Objectives

- Publish regional open data as semantic data interlinked with LOD.
	- Linked Data  $1$  provides a set of best practices to publish and interconnect information on the web, creating the socalled "Web of Data".
	- Linked Data simplifies greatly the task of data integration, allowing data consumers to easily combine different datasets to perform complex queries.

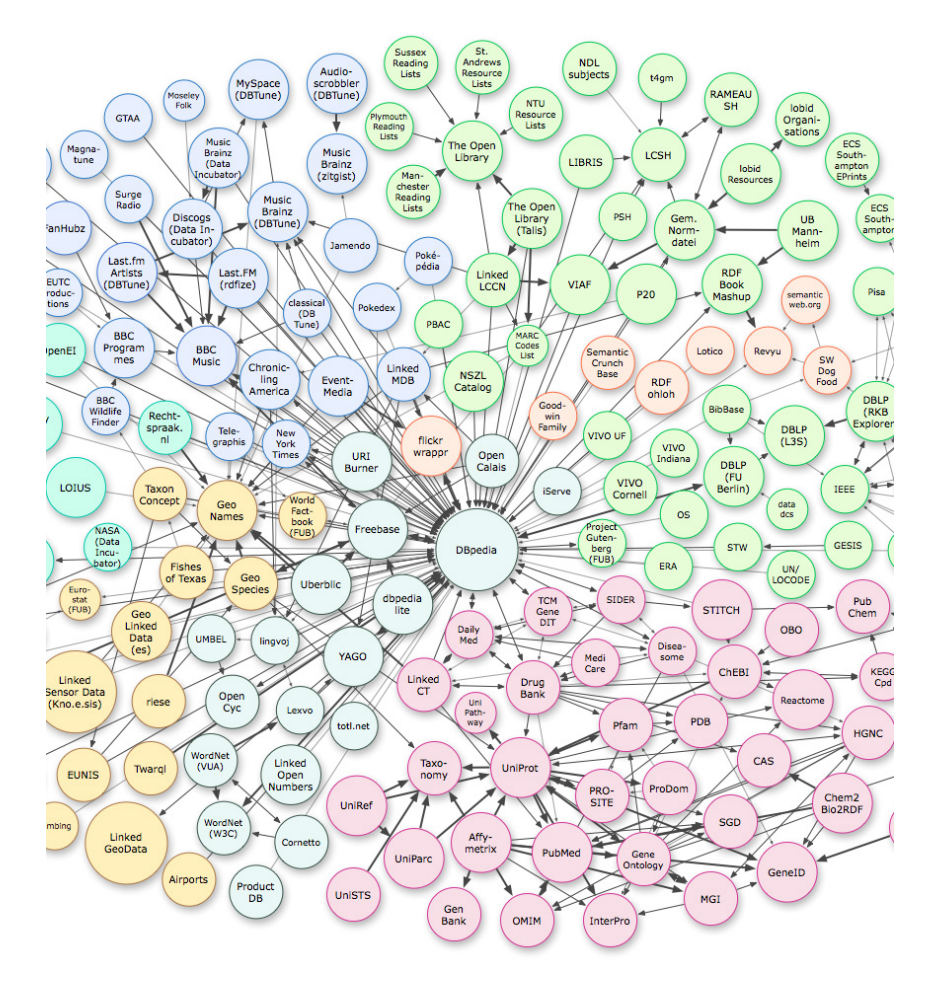

<sup>1</sup>Christian Bizer, Tom Heath and Tim Berners-Lee. Linked Data - The Story So Far. International Journal on Semantic Web and Information Systems, 2009

# Problems?

- Region published many datasets as open data and not linked data
	- $-416$  datasets
- Datasets need to be cleaned, linked (entity) matching), aligned with other linked data before being really useful (i.e. accessed by queries).
- This processing is costly and can be mutualized.

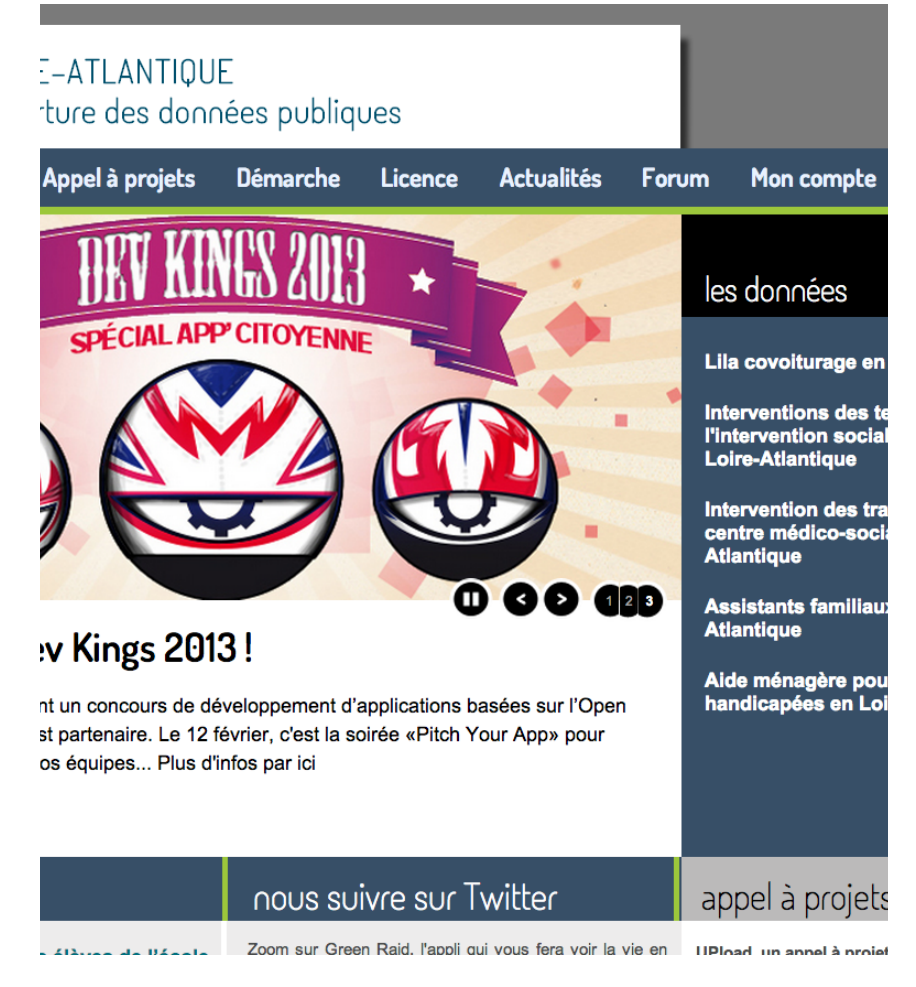

# With current datasets, I want:

- · Les bibliothèques de Nantes ouvertes Mercredi et Samedi.
- Les galeries d'art qui possèdent un site web.
- Les noms des médiathèques à Rezé.
- · La liste de musés de Nantes ouverts pendant les vacances de Toussaint.
- It is possible...
- ... but costly
- All processing required to express these queries has to be done by each open data developer...

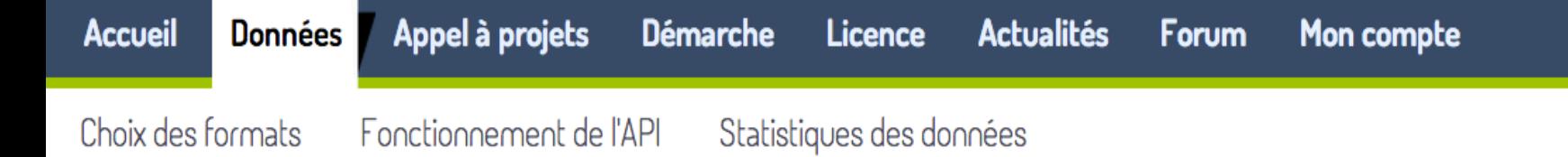

#### Rechercher des données

ăT.

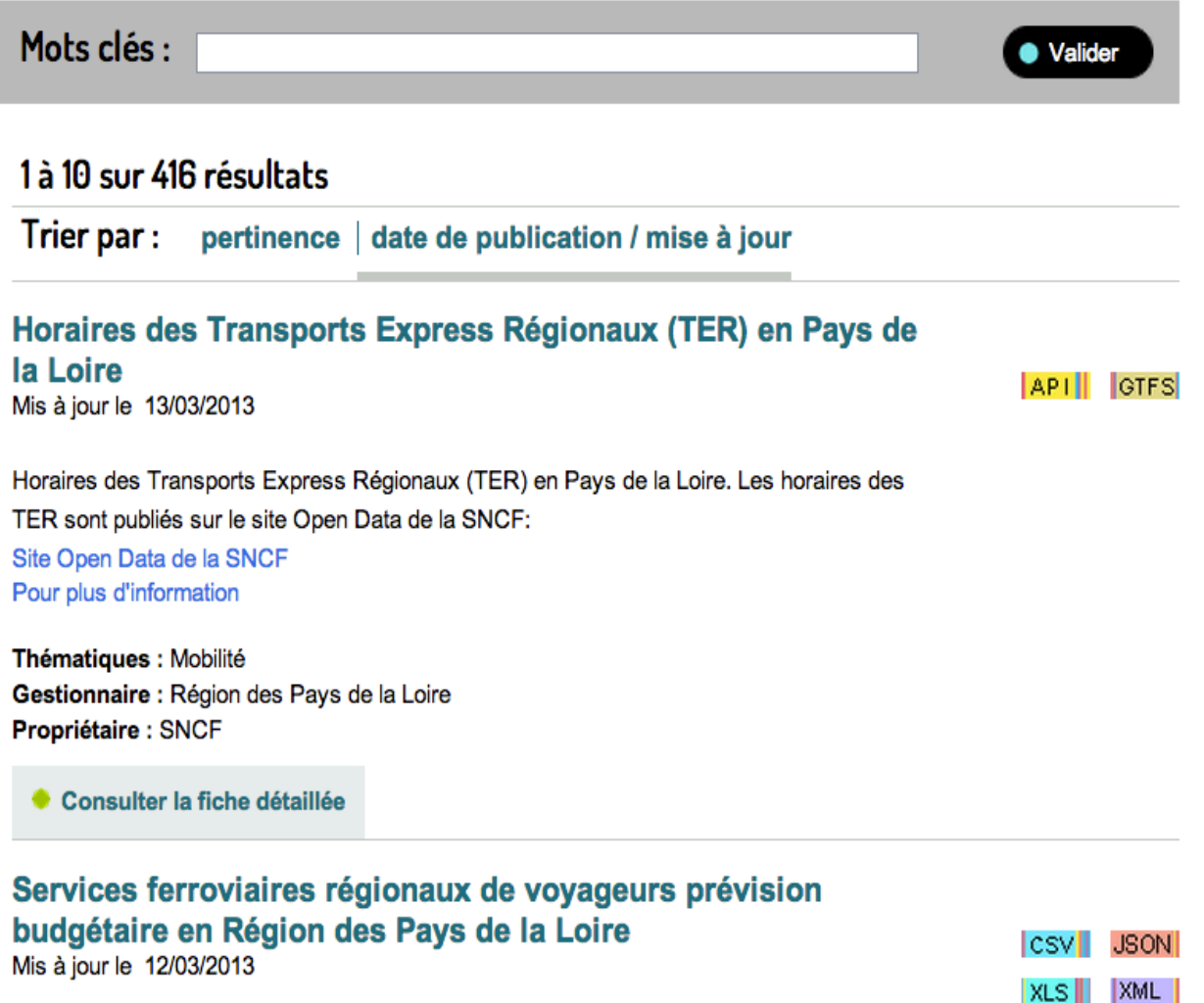

#### Affiner votre recherche par :

Thématique

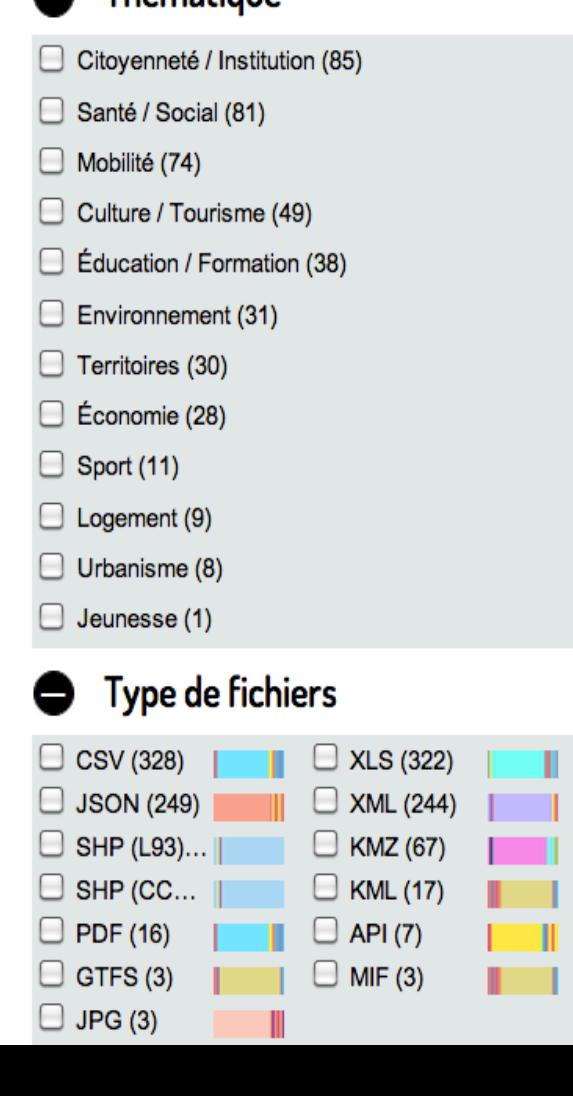

**XLS III** 

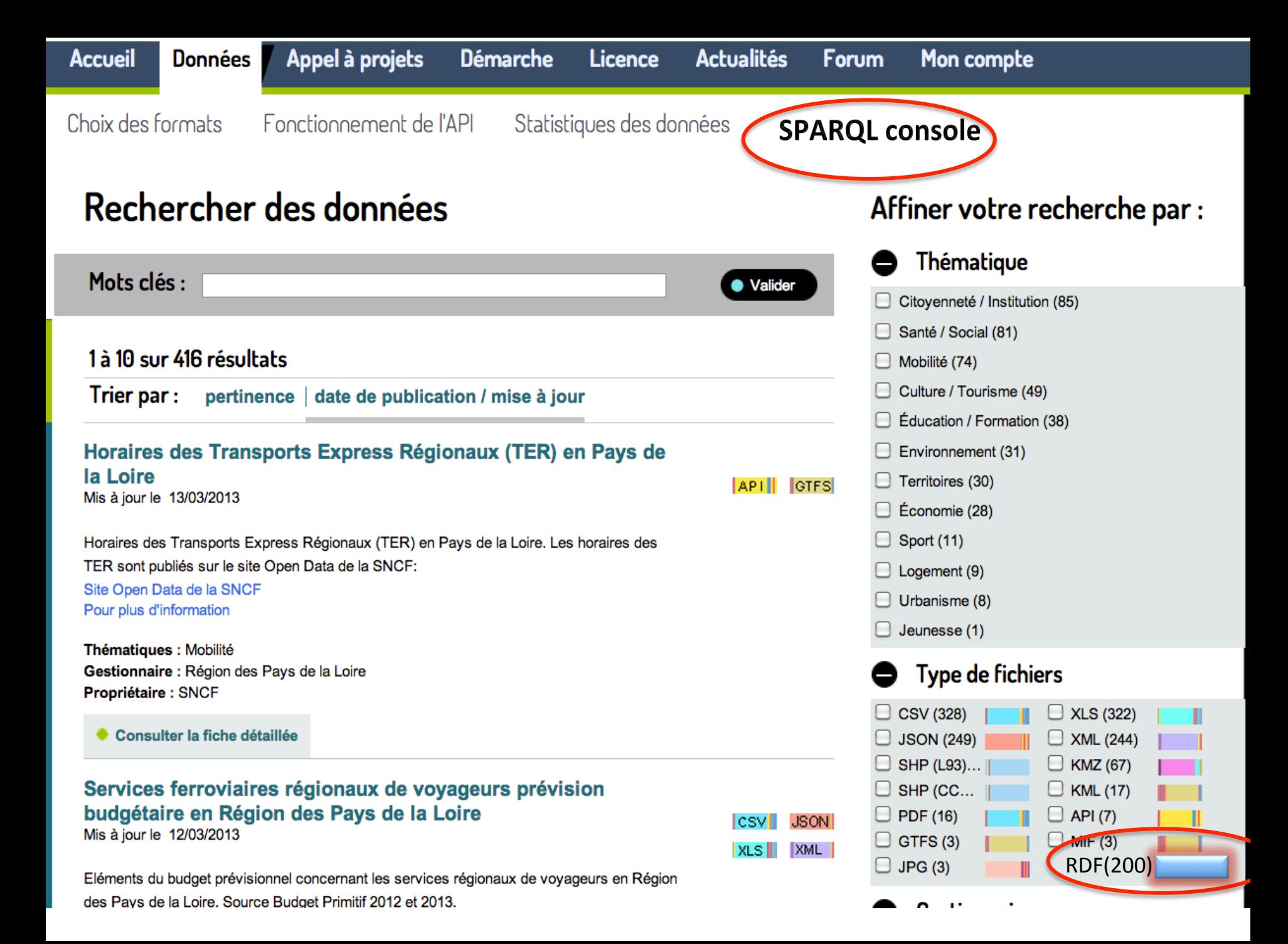

# Les galeries d'art qui possèdent un site web.

prefix dbpedia: <http://dbpedia.org/resource/> prefix foaf: <http://xmlns.com/foaf/0.1/> prefix rdf: <http://www.w3.org/1999/02/22-rdf-syntax-ns#> prefix rdfs: <http://www.w3.org/2000/01/rdf-schema#> **SELECT ?name ?homepage** WHERE { ?place rdfs:label ?name. ?place rdf:type dbpedia:Museum.

?place foaf:homepage ?homepage

## Les galeries d'art qui possèdent un site web.

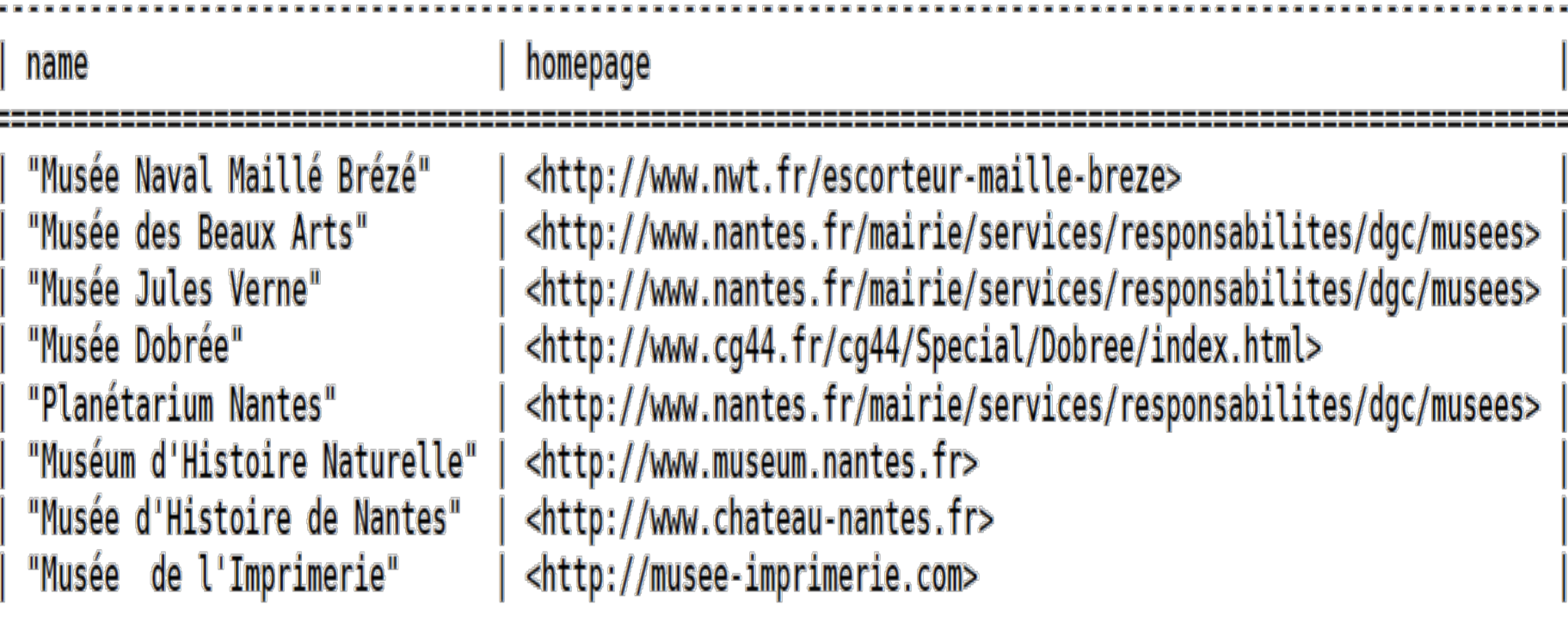

# Steps to achieve this query

- Input data set:
	- *Equipements\*publics\*\*culturels\*(CSV)\**
- Vocabulary alignment
	- NOM COMPLET -> rdfs:label
	- $-$  WEB  $\rightarrow$  foaf:homepage
- Toolkits: googleRefine<sup>1</sup>, DataLift<sup>2</sup>
- Data cleaning:
	- Musée de l'histoire de Nantes" -> "Musée de l'histoire de Nantes"
- Output data set:
	- *Equipements\*publics\*\*culturels\*(rdf)\**

 $1$  https://code.google.com/p/google-refine/  $<sup>2</sup>$  http://datalift.org/</sup>

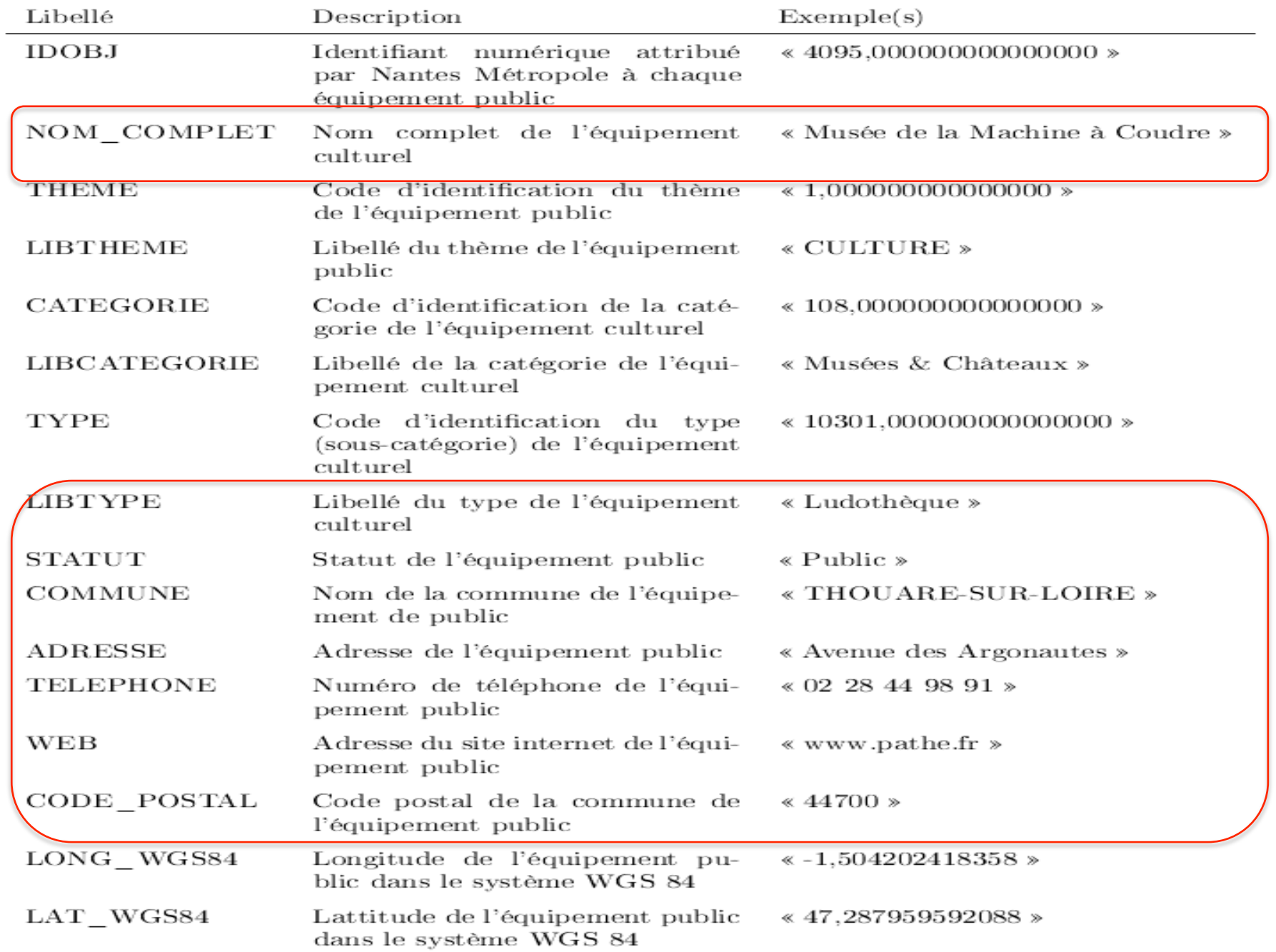

TAB. 2 – Champs du fichier CSV des équipements culturels.

#### Vocabularies alignment

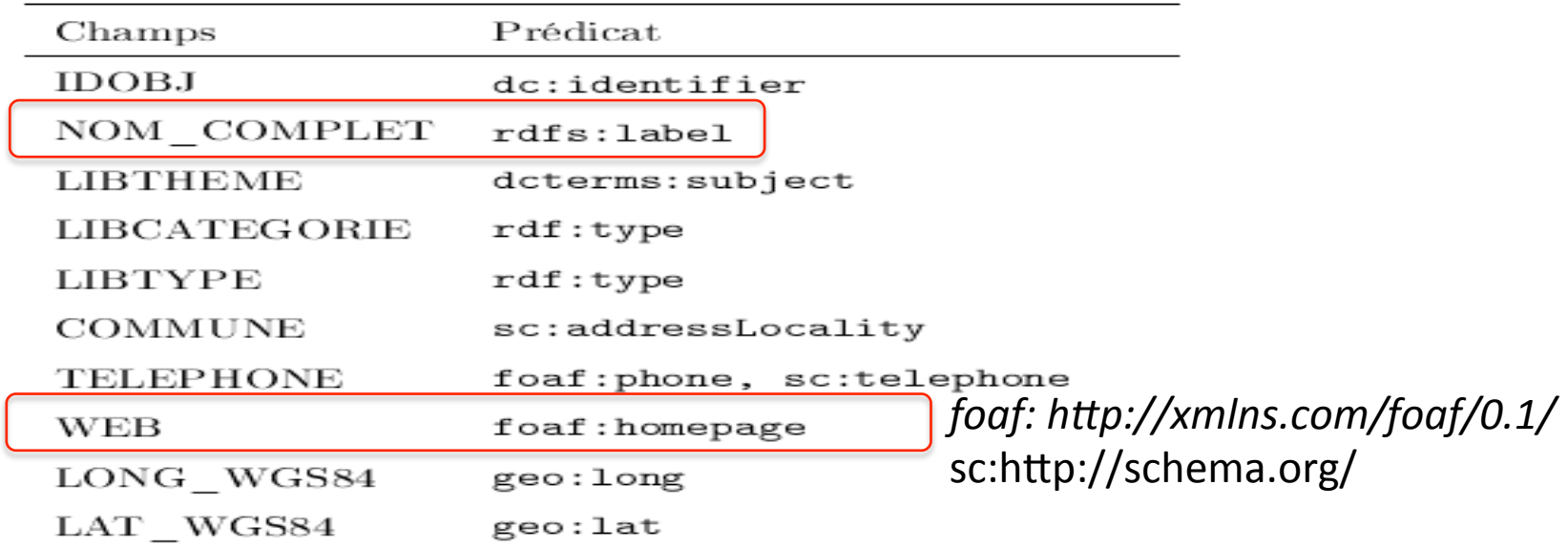

TAB. 3 - Prédicats RDF utilisés lors de l'étape 1

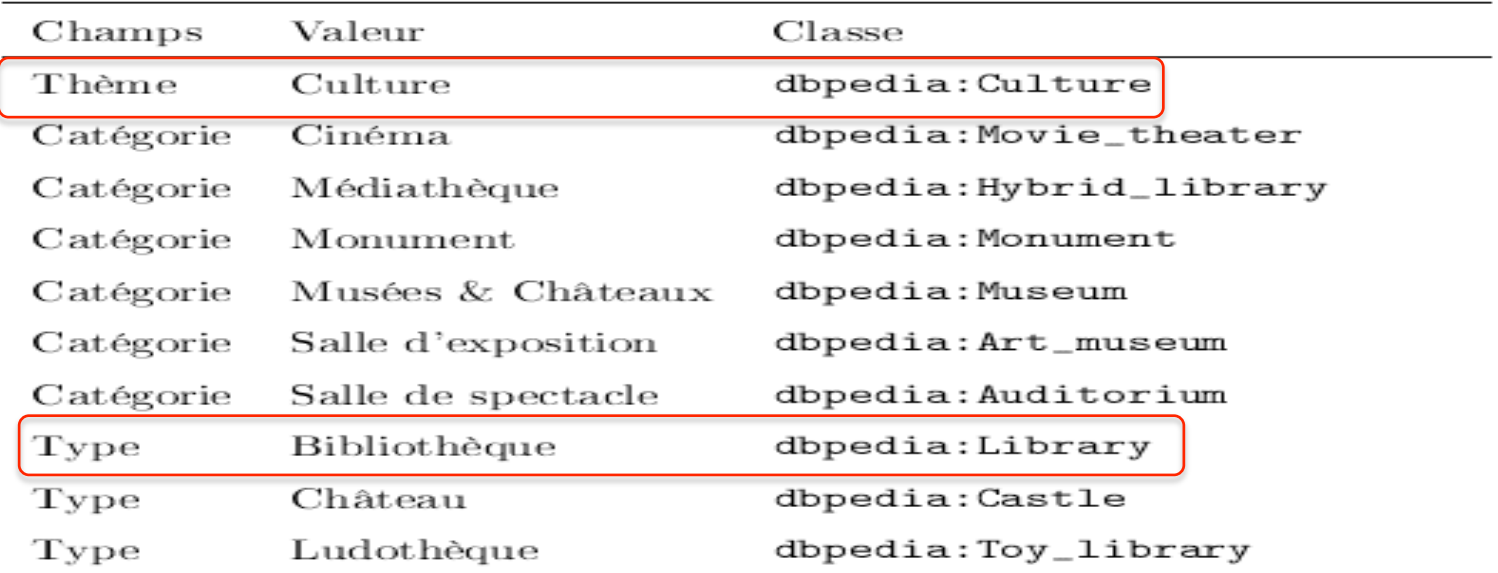

#### Extract of RDF graph of "equipement culturels"

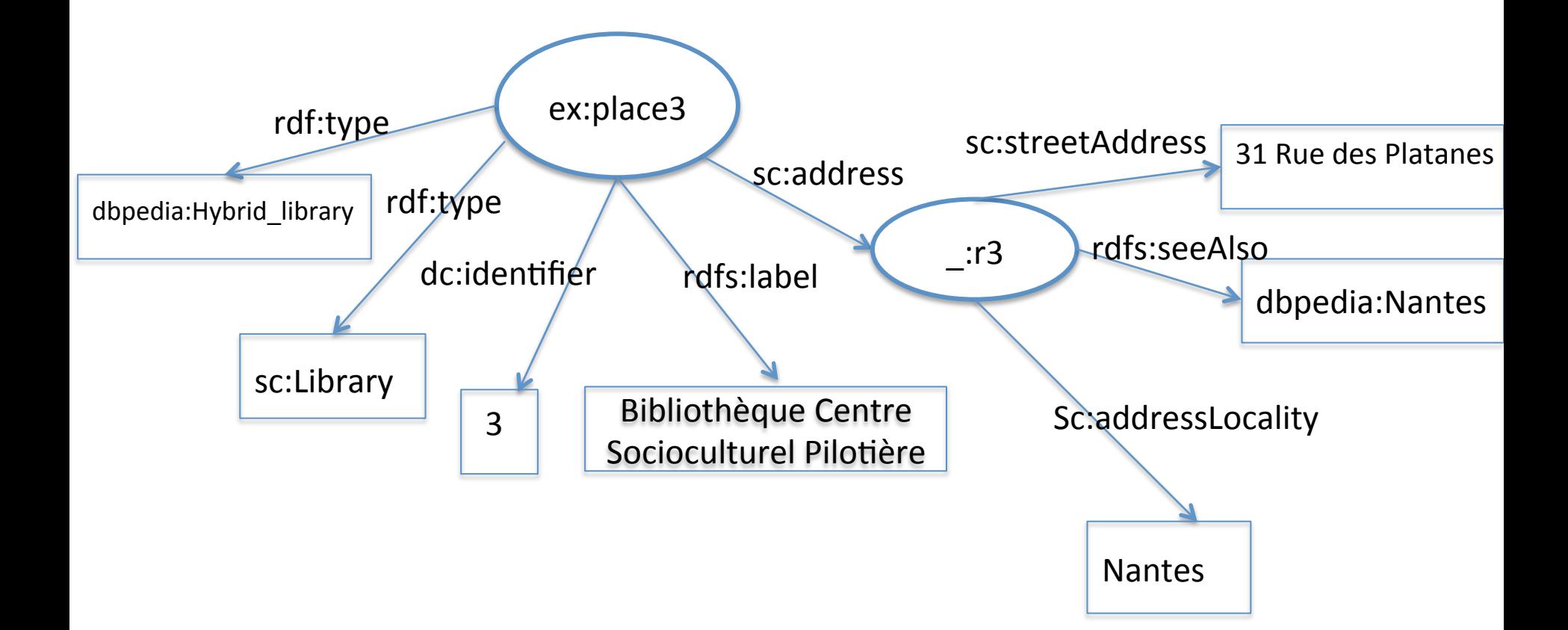

# Steps to achieve this query

- Input data set:
	- *Equipements\*publics\*\*culturels\*(CSV)\**
- Vocabulary alignment
	- NOM COMPLET -> rdfs:label
	- $-$  WEB  $\rightarrow$  foaf:homepage
- Toolkits: googleRefine<sup>1</sup>, DataLift<sup>2</sup>
- Data cleaning:
	- Musée de l'histoire de Nantes" -> "Musée de l'histoire de Nantes"
- Output data set:
	- *Equipements\*publics\*\*culturels\*(rdf)\**

 $1$  https://code.google.com/p/google-refine/  $<sup>2</sup>$  http://datalift.org/</sup>

## Les bibliothèques de Nantes ouvertes Mercredi et Samedi

SELECT ?nom ?adresse WHERE { GRAPH <http://example.org/equipements> { ?place rdfs:label ?nom. ?place sc:address ?address. Paddress scistreetAddress ?adresse. ?place rdf:type dbpedia:Library. ?address sc:addressLocality "NANTES" GRAPH <http://example.org/horaires> { ?place2 foaf:name ?nom. ?place2 ical:Vcalendar ?cal. ?cal ical: Vevent ? event . Pevent ical:rrule ?rule. ?rule ical:byday ?days. FILTER fn:contains(?days, "WE") FILTER fn:contains(?days, "SA") ł

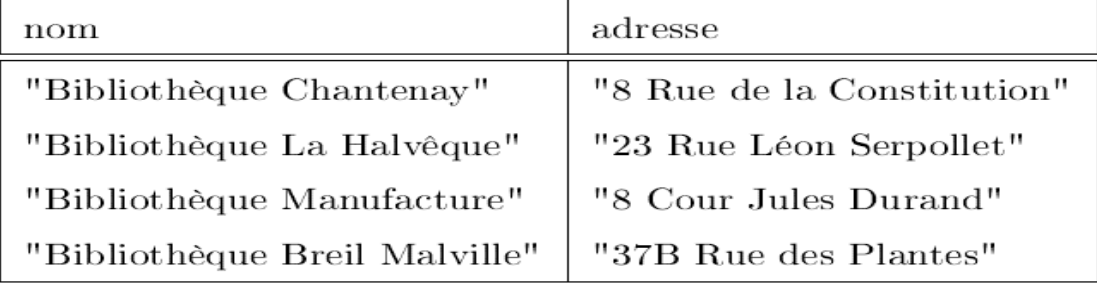

#### Main problems to achieve this query

- Input data sets:
	- Equipements publics culturels et horaires des équipement culturels
- Same as before...
- Entity matching between datasets.
	- ex:place3 owl:sameAs :e2 (place3 in Equipement and e2 in horaires)

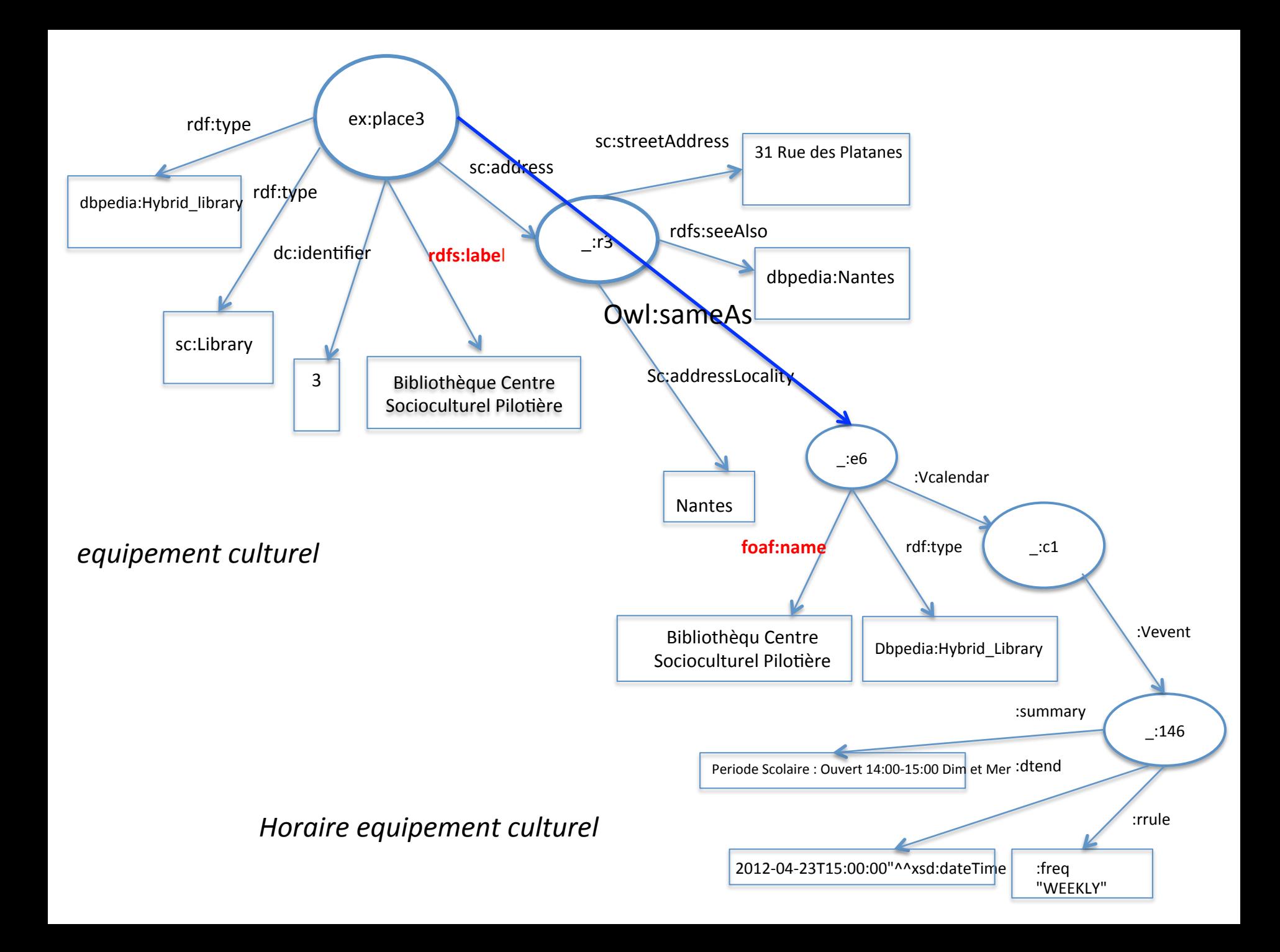

#### Impacts

- Any web developer can now build a linked data application without the burden of open data cleaning/matching/aligning.
- Alignment with LOD can enlarge the scope of queries
	- *i.e.* Horaires des lieux culturels référencés dans Wikipedia? (3 datasets involved: 2 extracted from local open data and dbpedia).

# To DO

- Continuous semantification of regional open data
	- Include data cleaning, alignment and matching
	- Perennity of queries
- Endpoint for LOD federation
- Support for web developer (example, tutorial)

# Conclusion

- Transforming and publishing structured raw datasets into linked data should allow more complex queries
- Do it once for all consumers
- Give new opportunities for innovative applications.
- Give the opportunities for the region to be a leader in this domain.

# **Open Questions?**

- Best practices to:
	- continuously transform all data of http://data.loire-atlantique.fr/donnees/ into LOD
	- maintain a reliable endpoint? Consistent RDF datasets?
- Who pay?
	- For infrastructure, continuous transformation, formation of data producers and data consumers.

# Acknowledgements

• Thanks to master students "M1 Informatique" at the university of Nantes for their contributions to lodpaddle.

# Fin